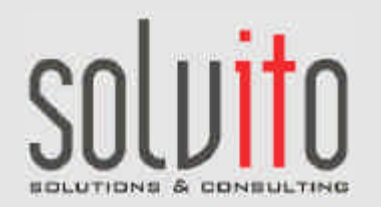

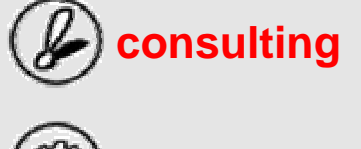

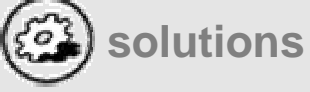

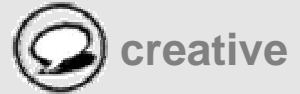

**Training solvito.CRM-Modules** for **Sydfanér AB, SE-Vaggeryd**

**22. November 2005**

# **Training – Table of Contents**

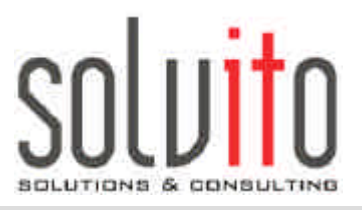

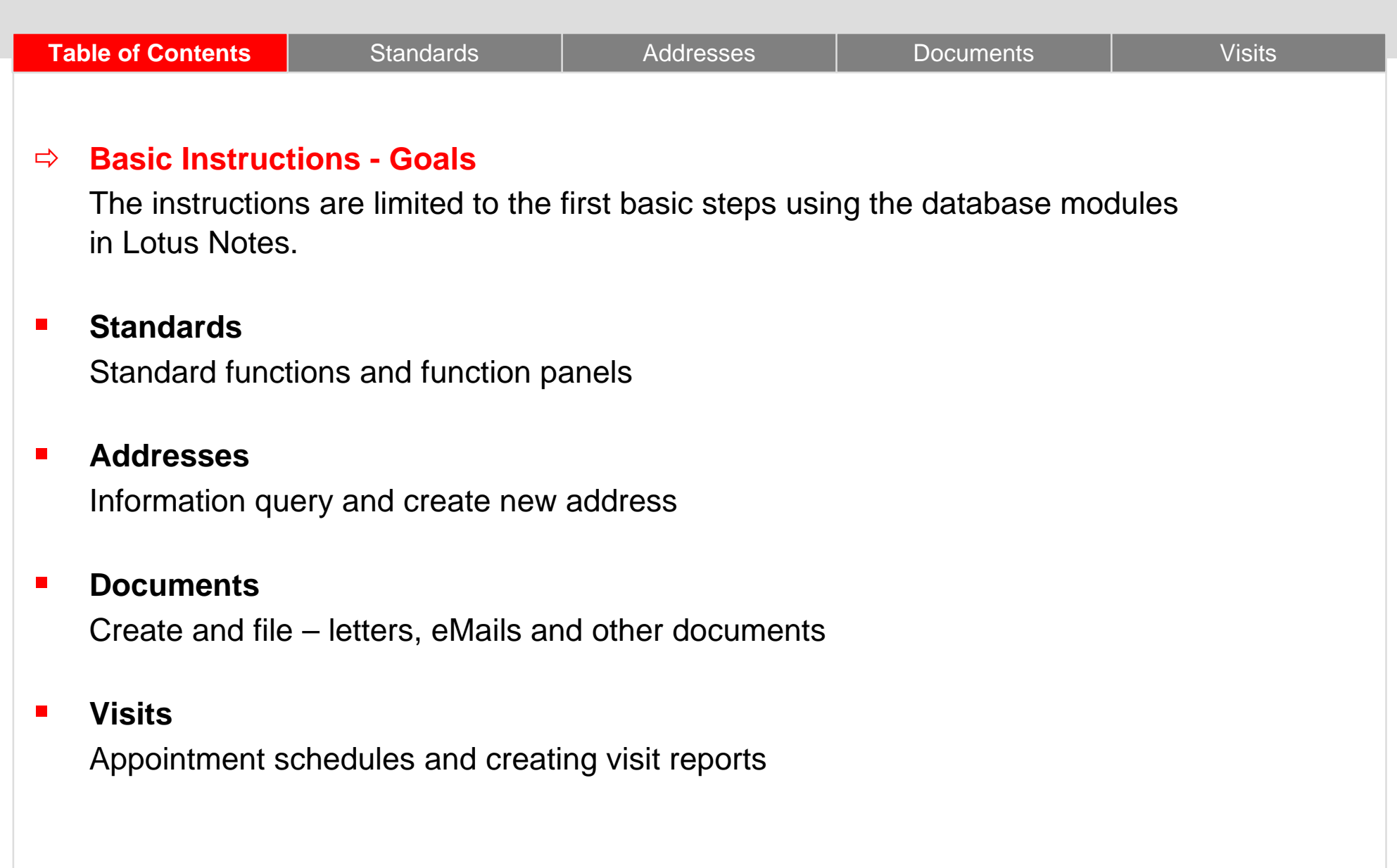

## **Main Focus: You will learn...**

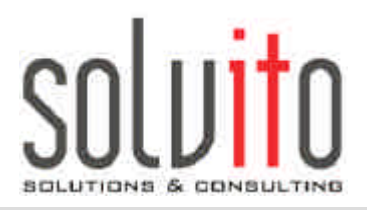

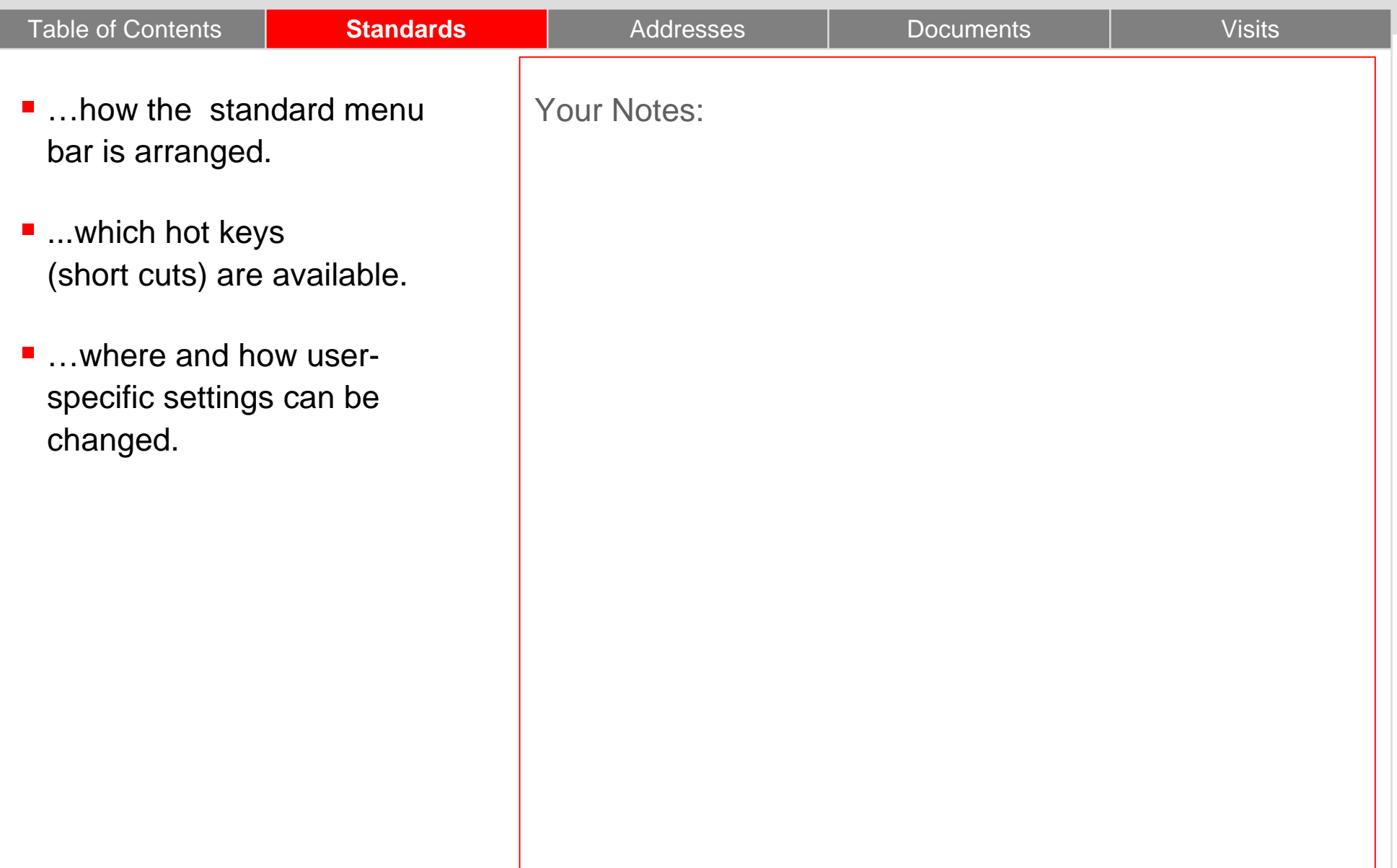

### **Menu Bar Arrangement**

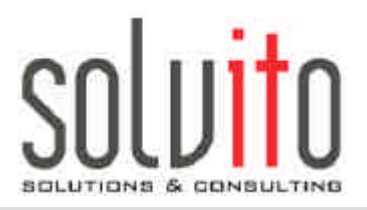

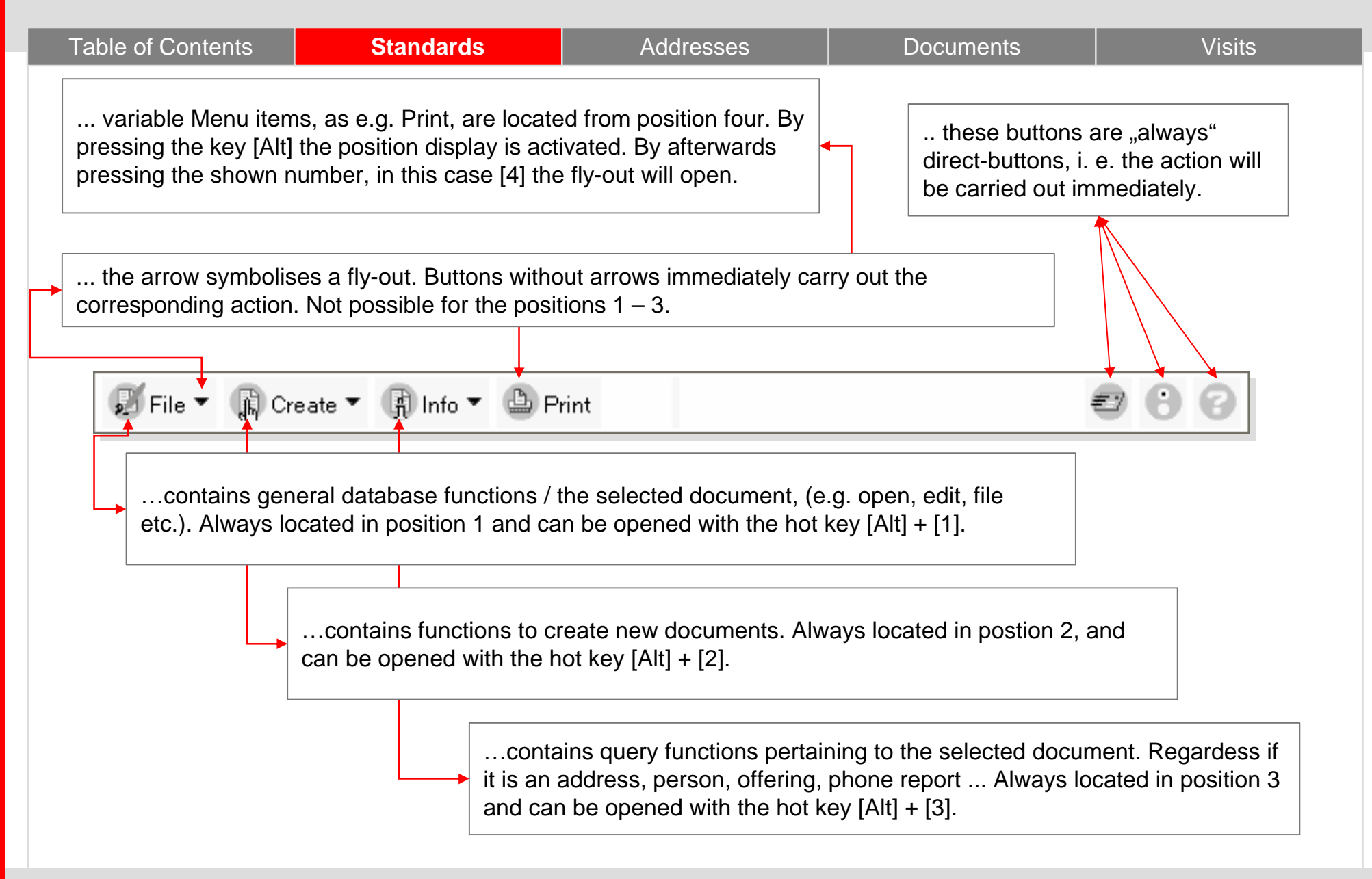

## **Examples from the view "Addresses"**

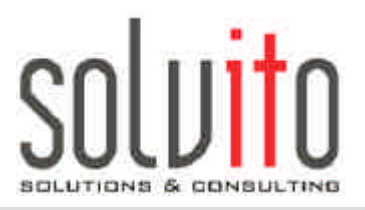

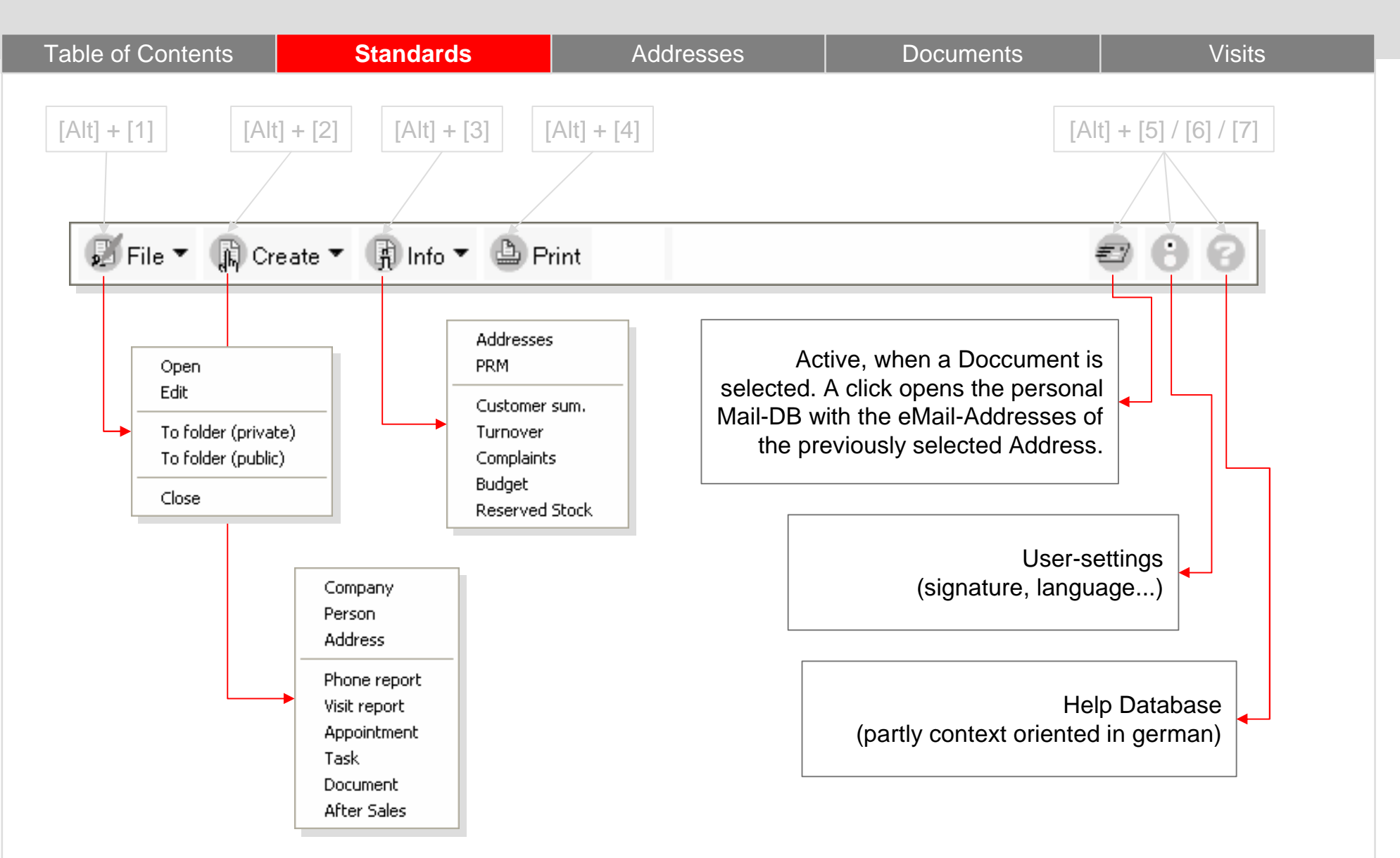

# **User specific settings:**

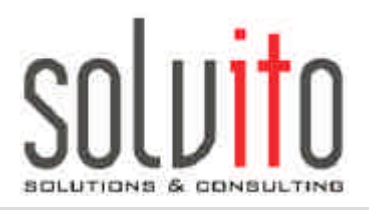

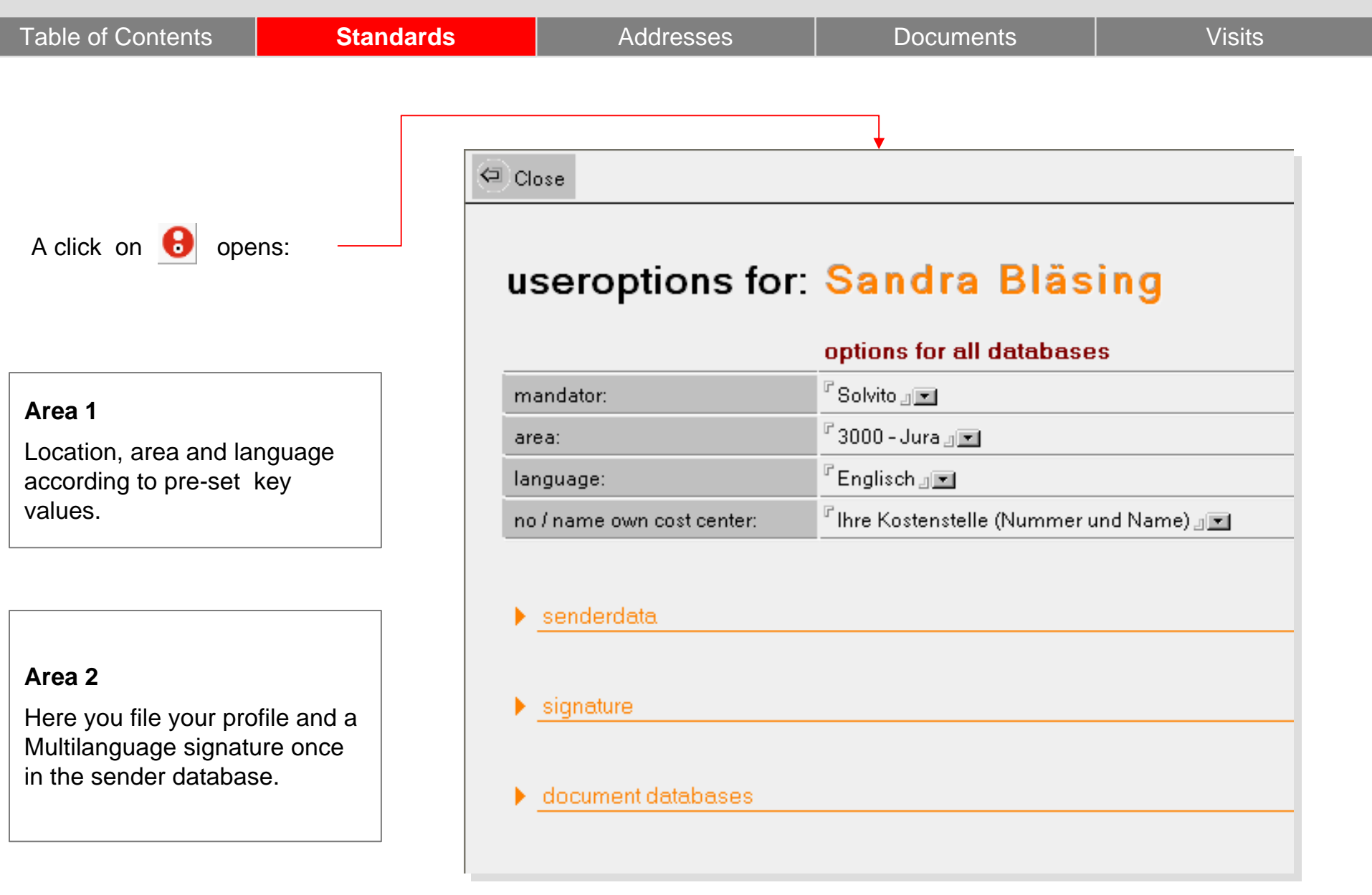

## **Main Focus:: Learn about...**

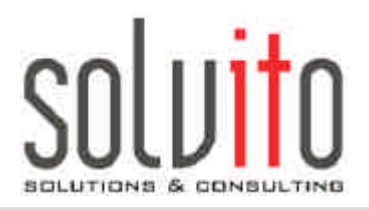

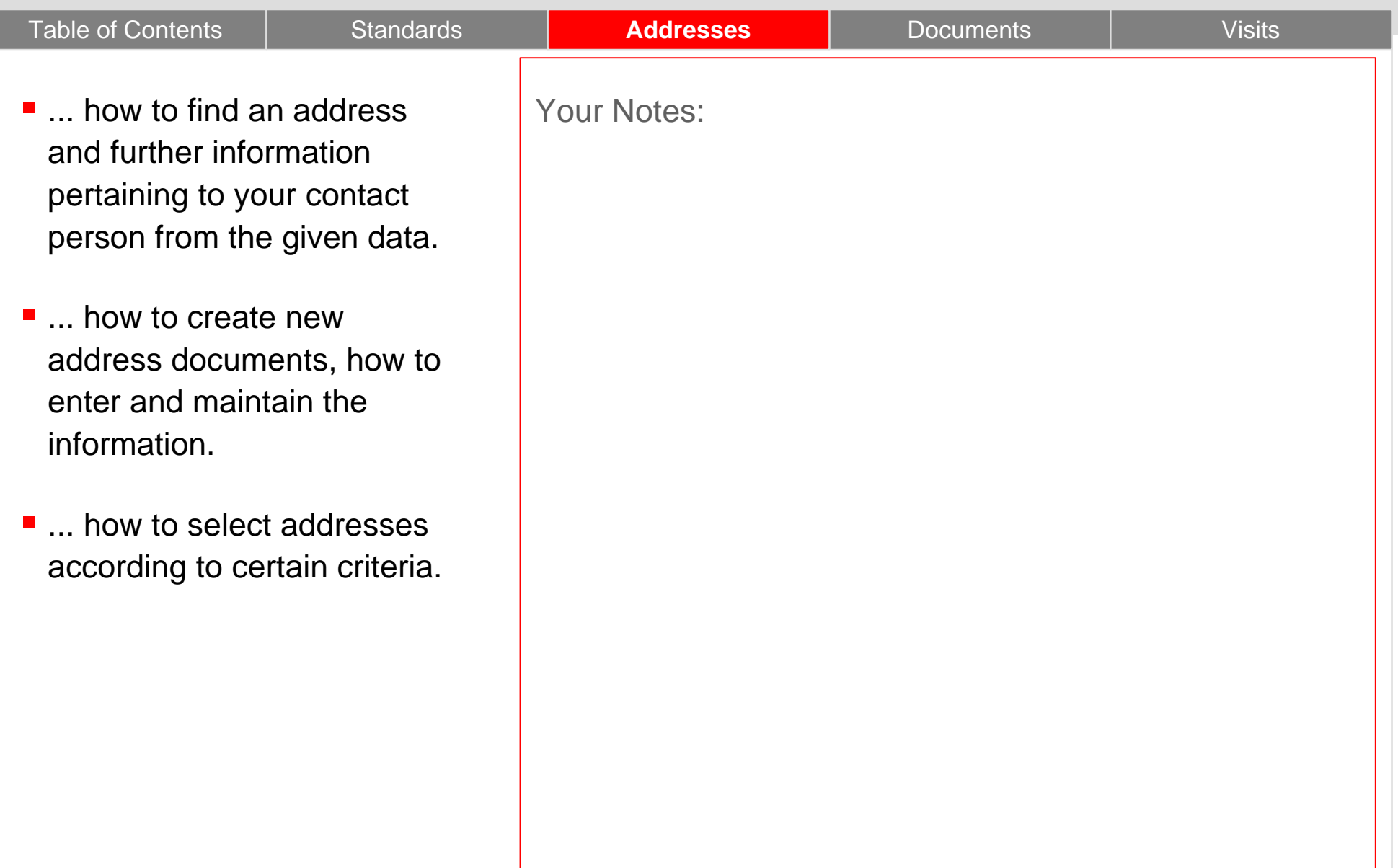

ı

## **First View:: "Addresses by... Company/SAP-No."**

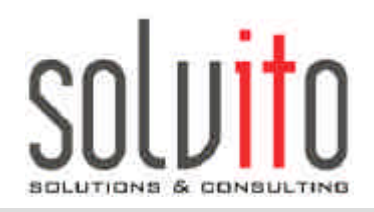

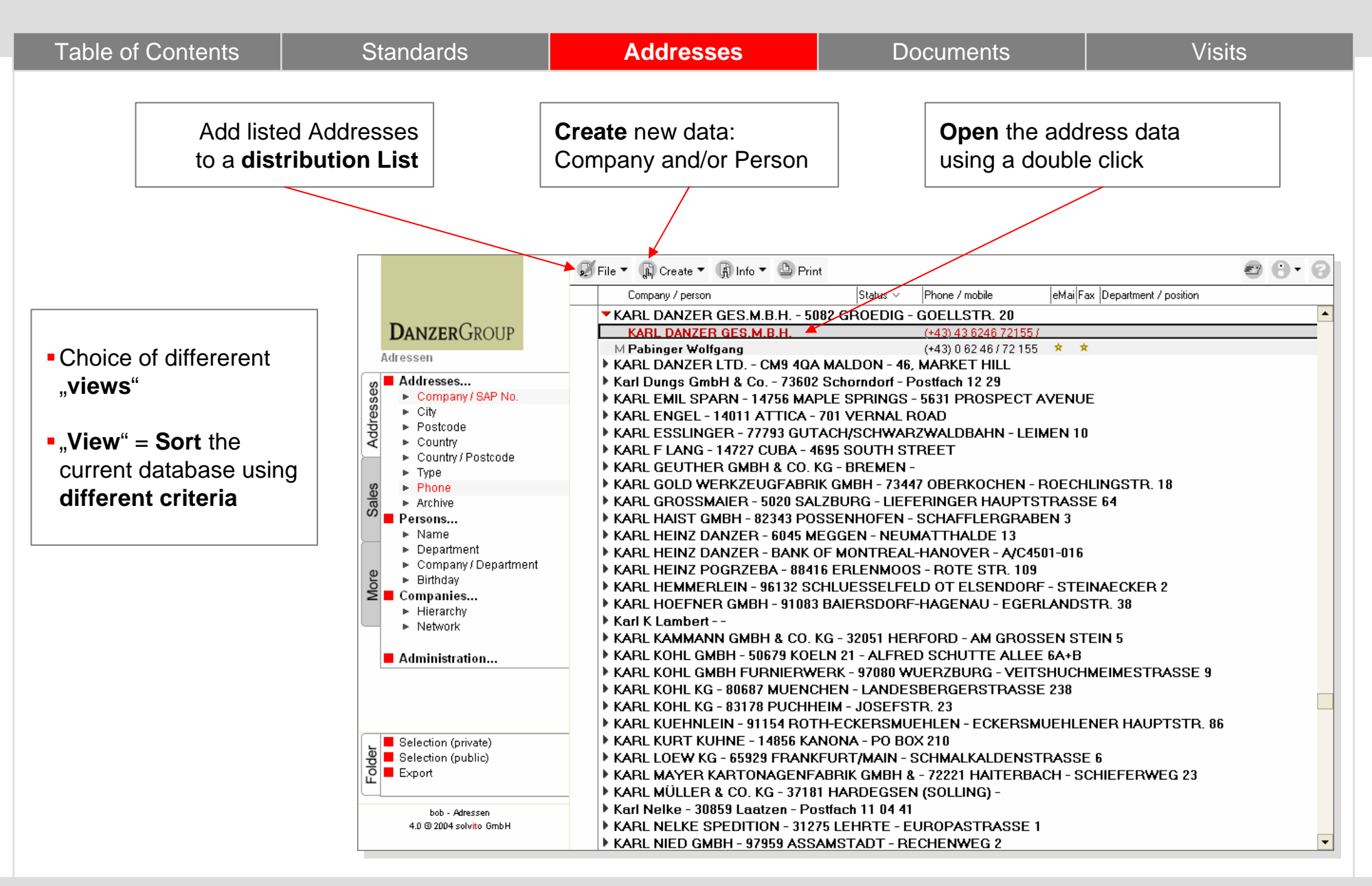

#### **Create New Addresses**

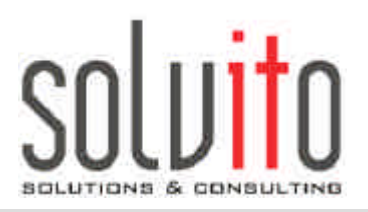

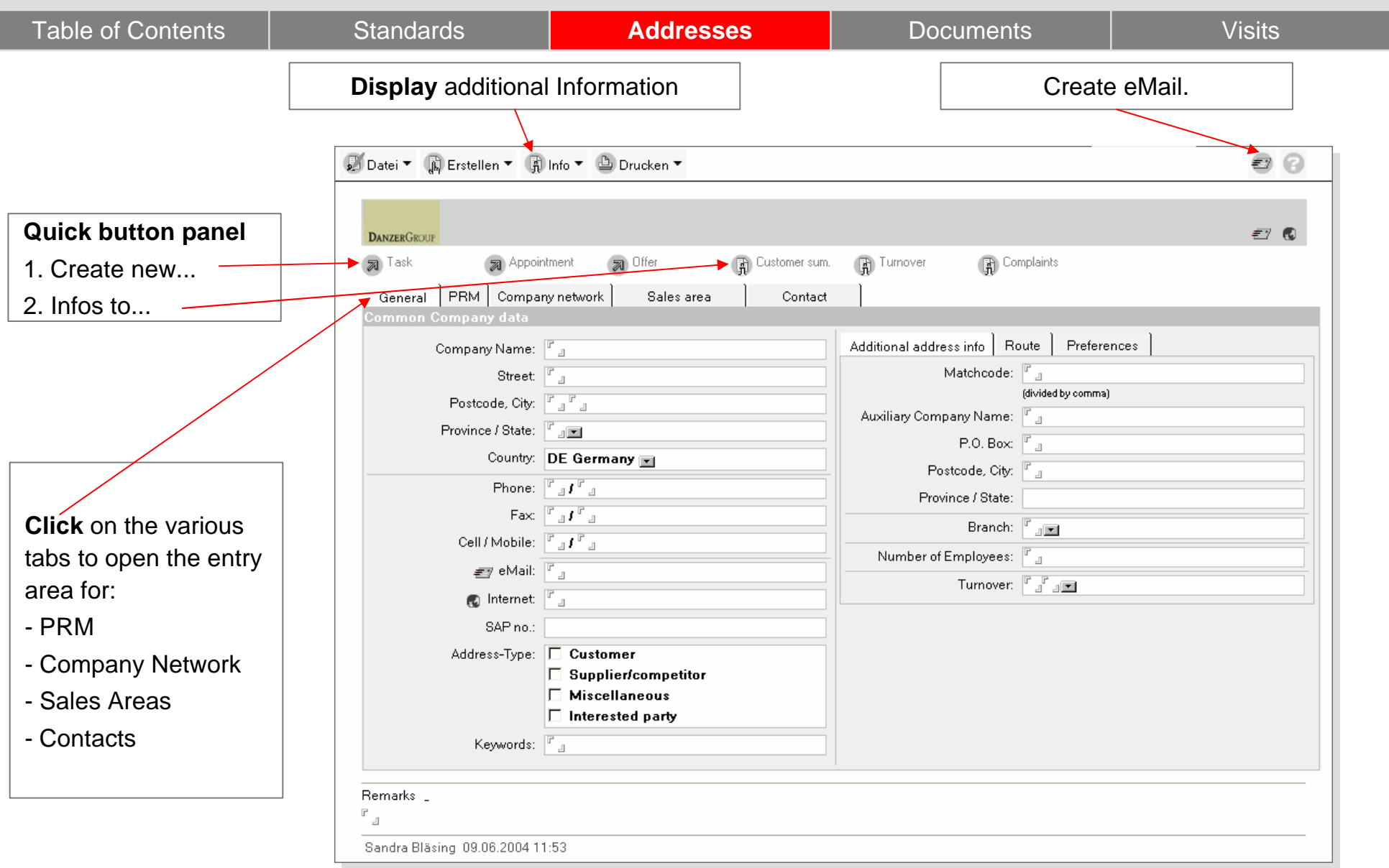

## **PRM-Template and PRM-Documents**

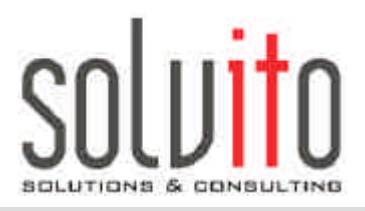

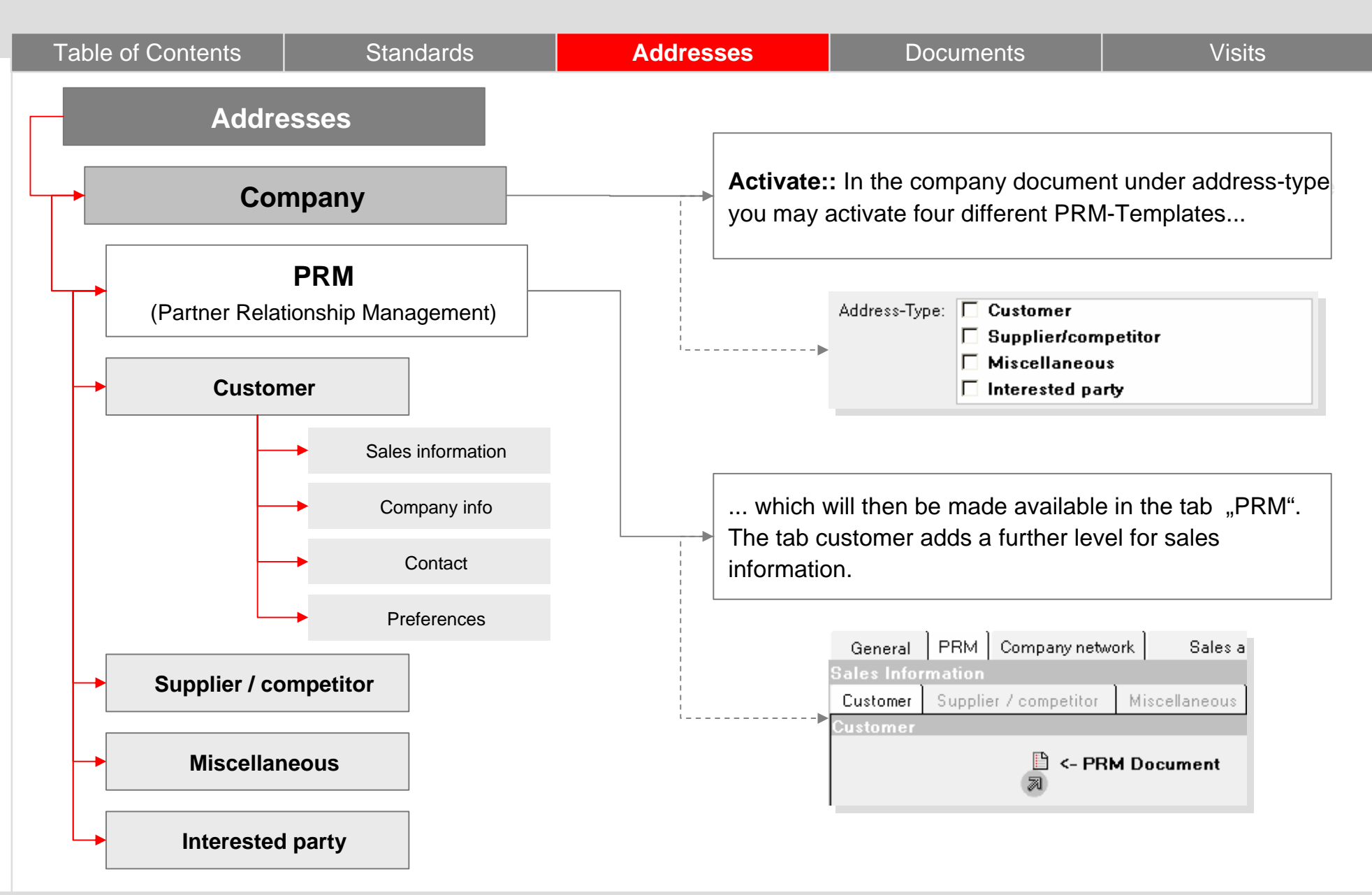

## **PRM-Template for Customers, Suppliers/ Competitors, Miscellaneous and Interested Parties.**

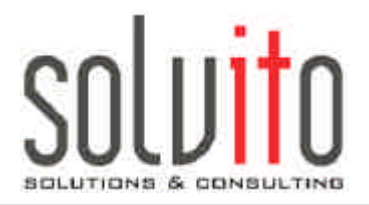

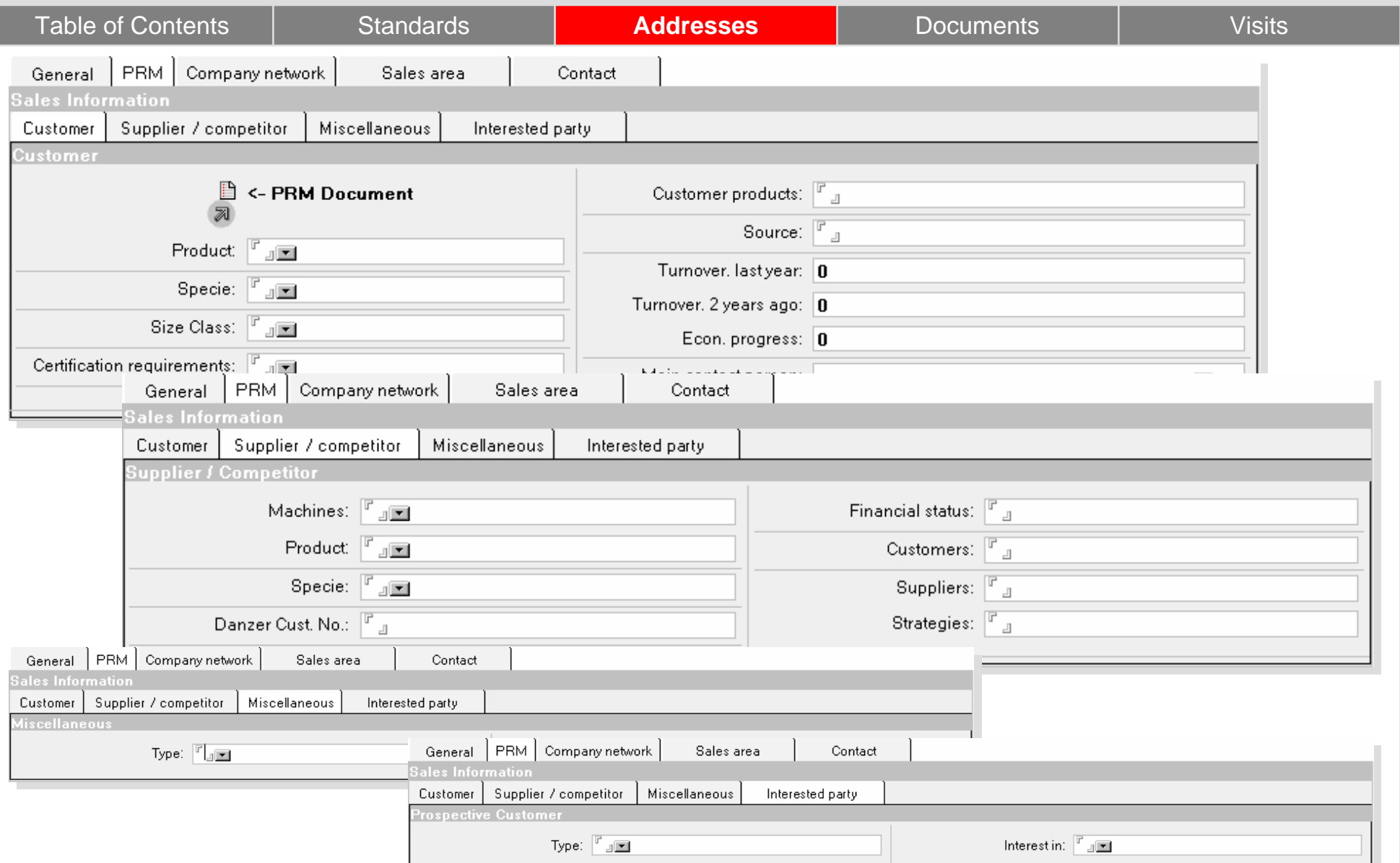

#### **PRM-Document for Customers**

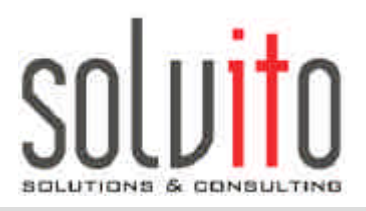

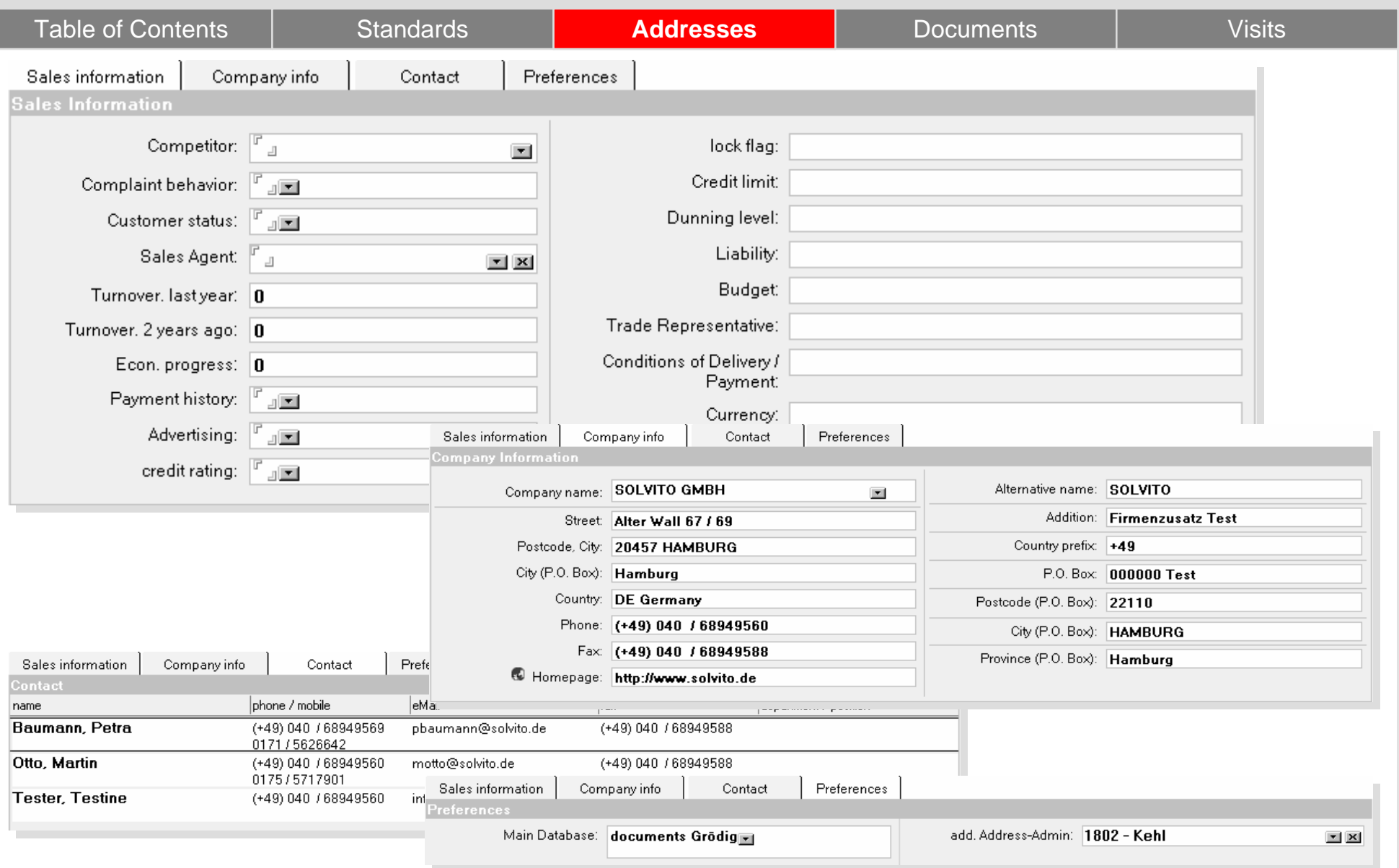

## **Display Information related to an Address Example: Customer File and Turnover**

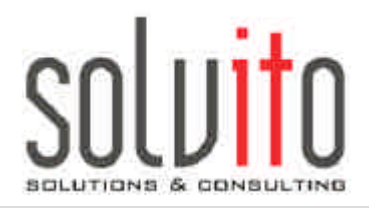

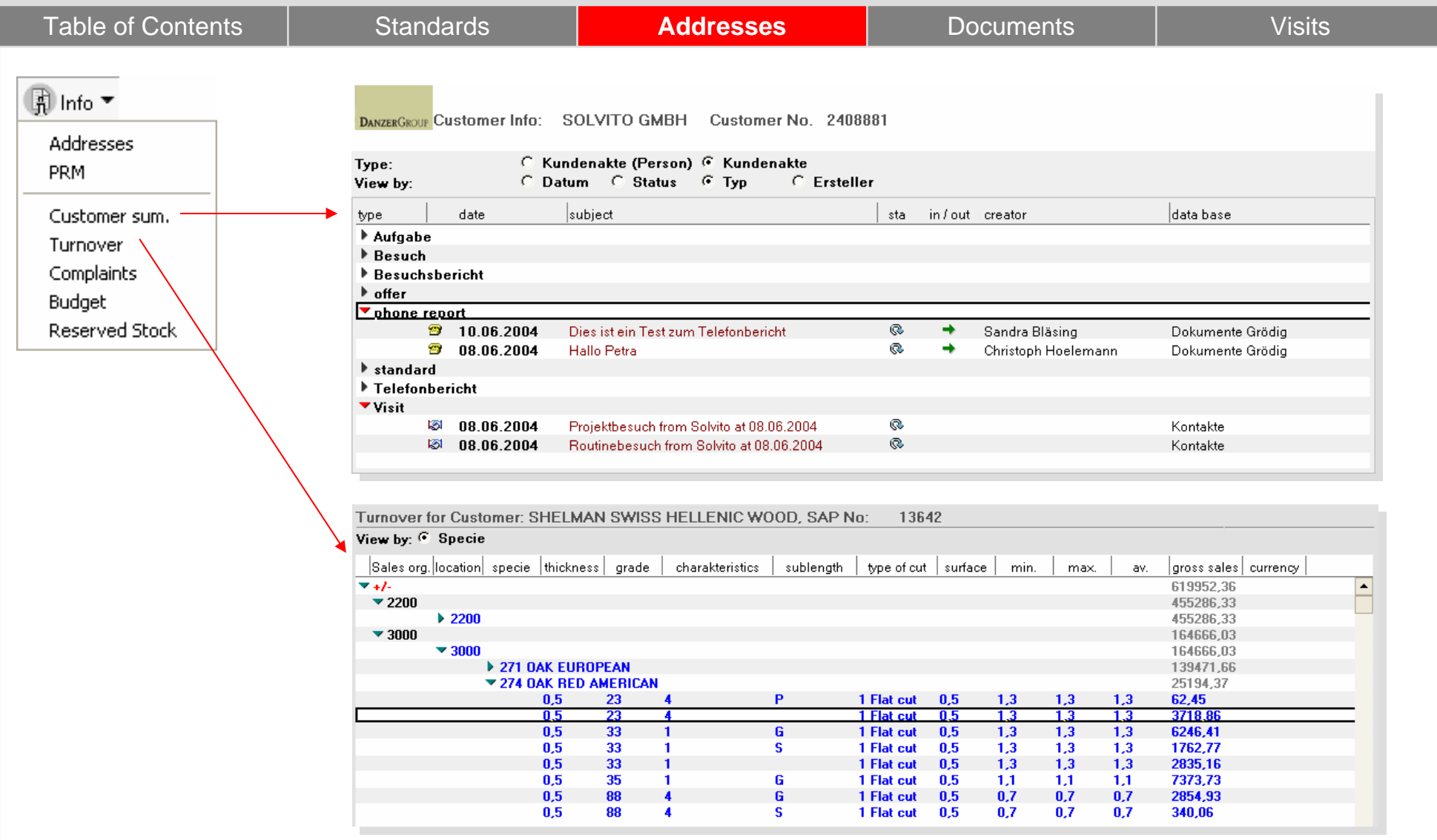

#### **Address selection**

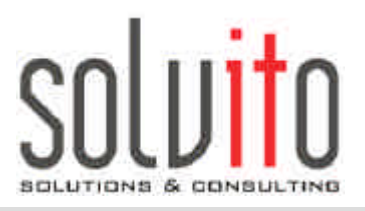

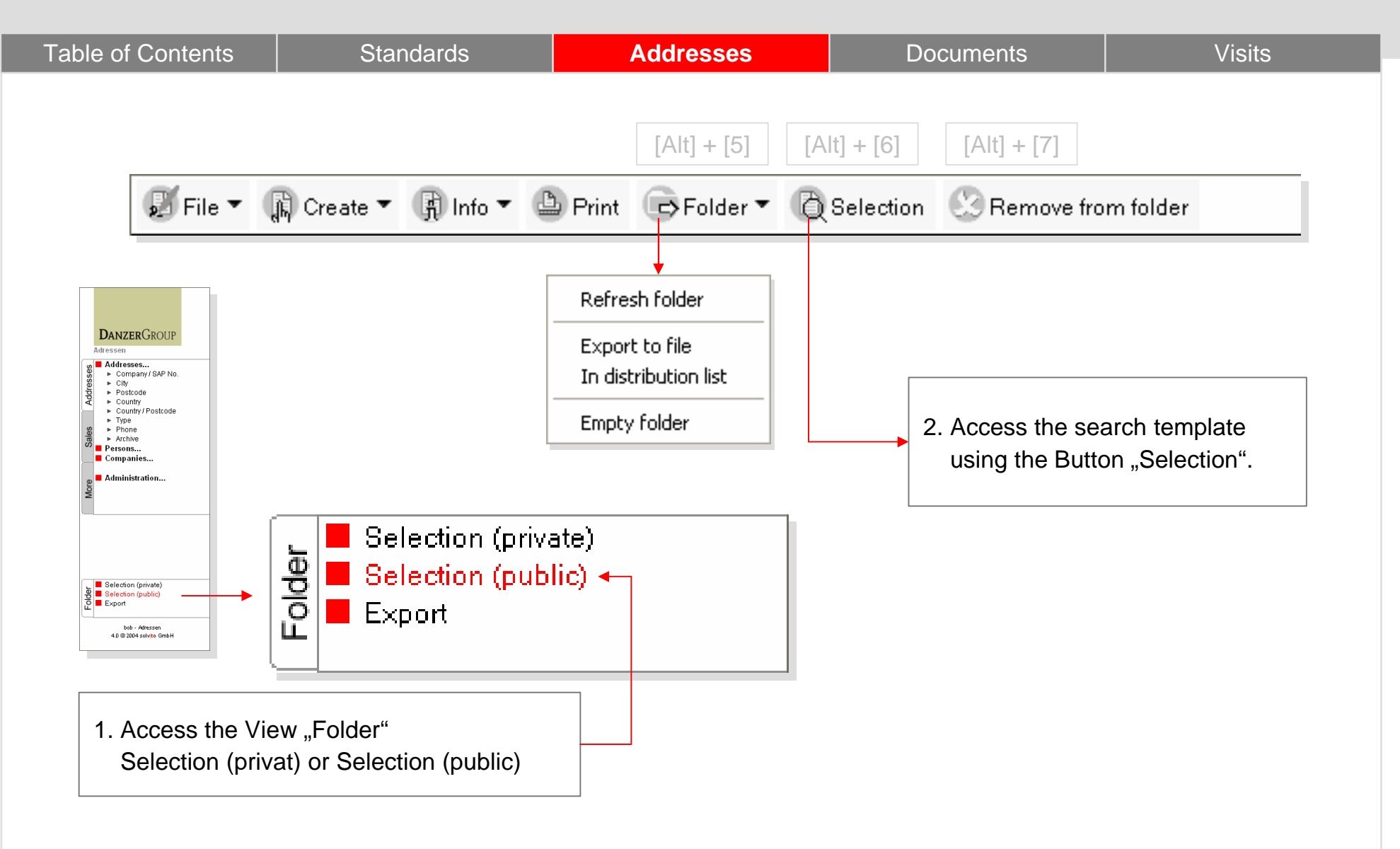

## **Selection Template**

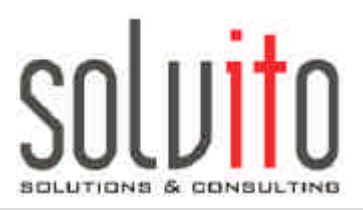

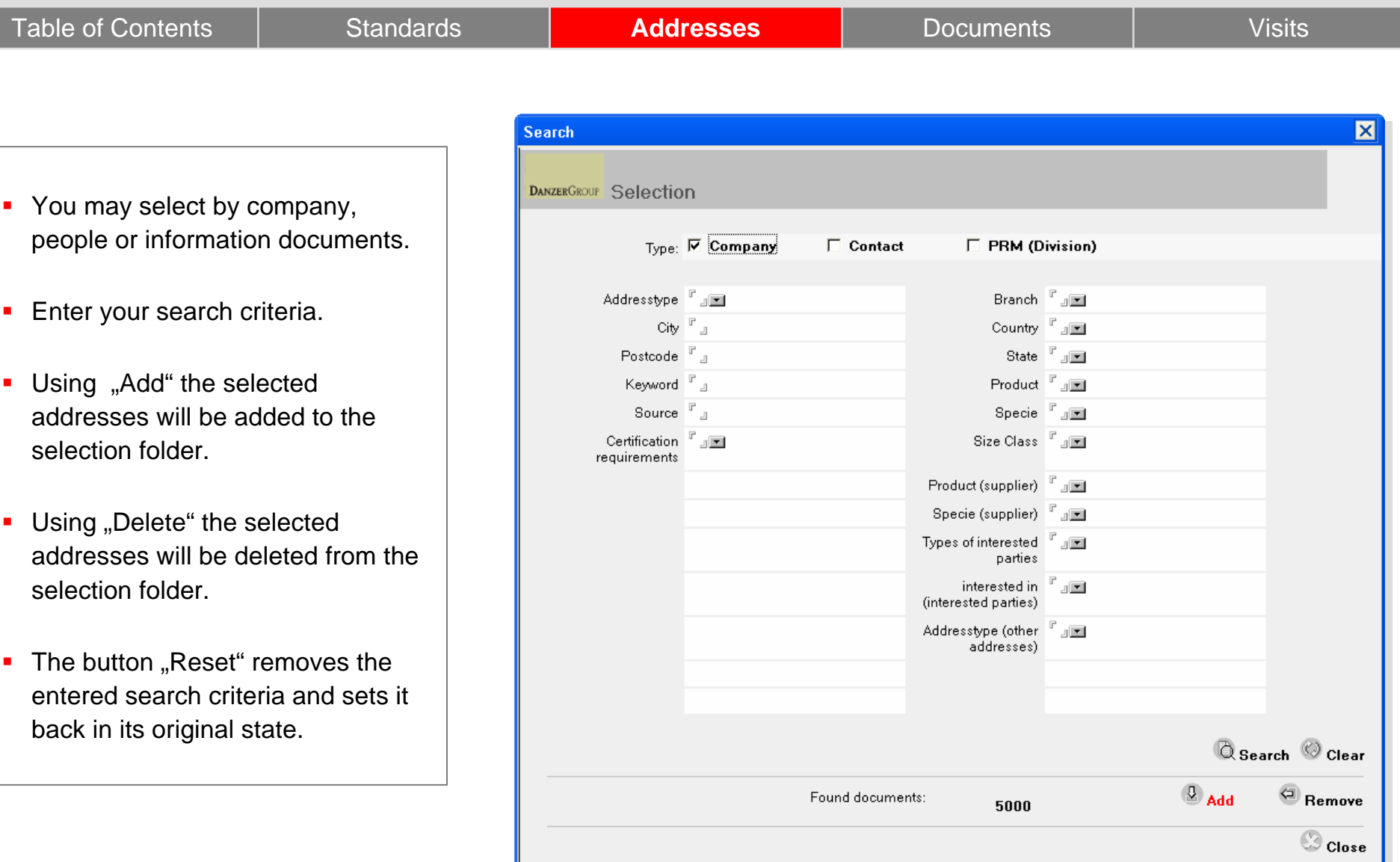

## **Manual Selection using "Drag & Drop"**

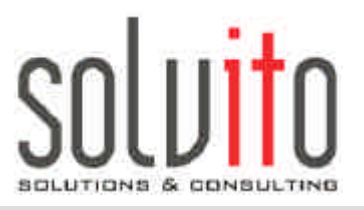

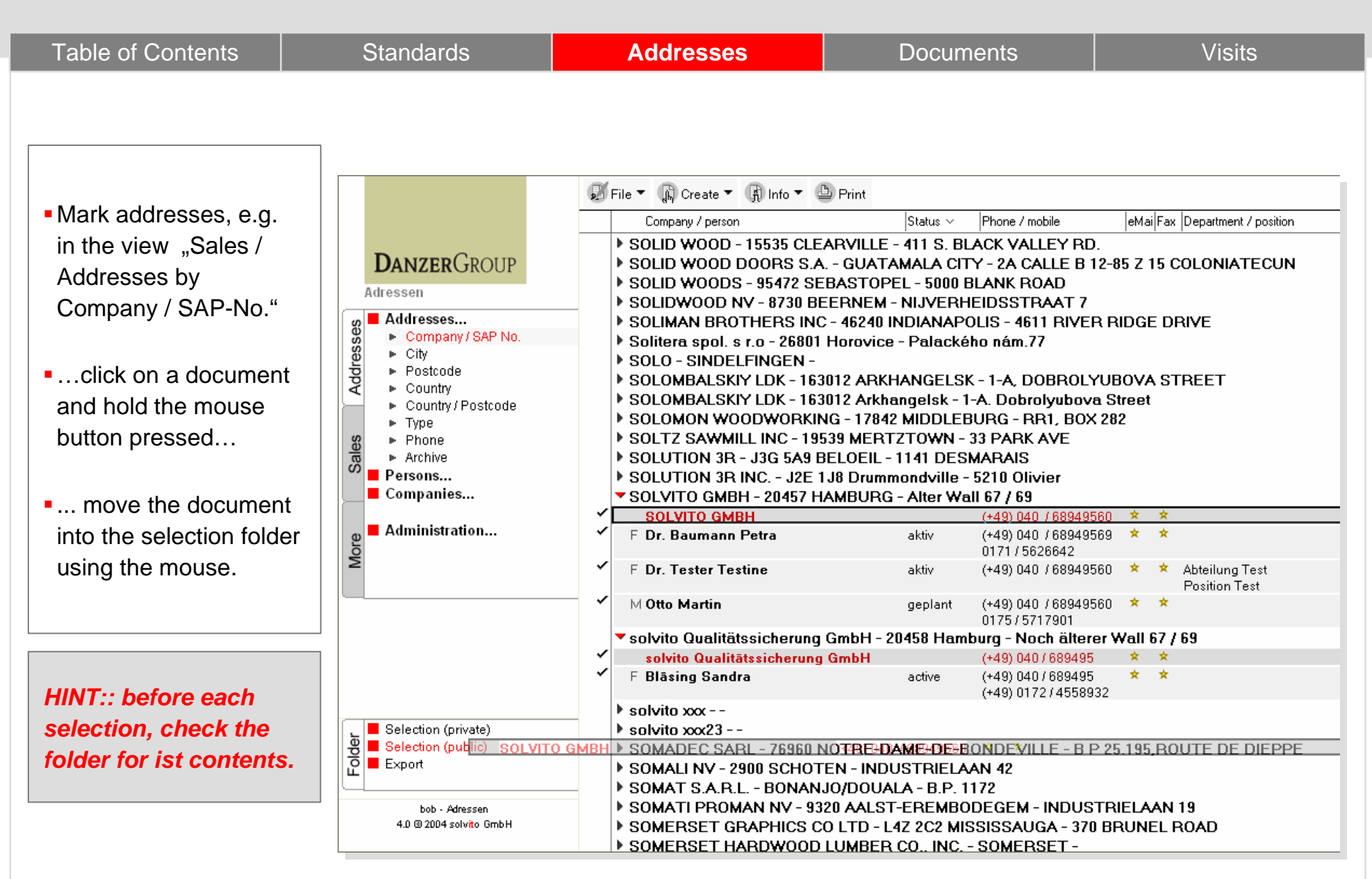

## **Main Focus:: You will learn...**

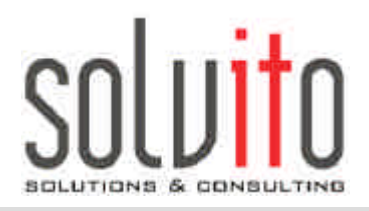

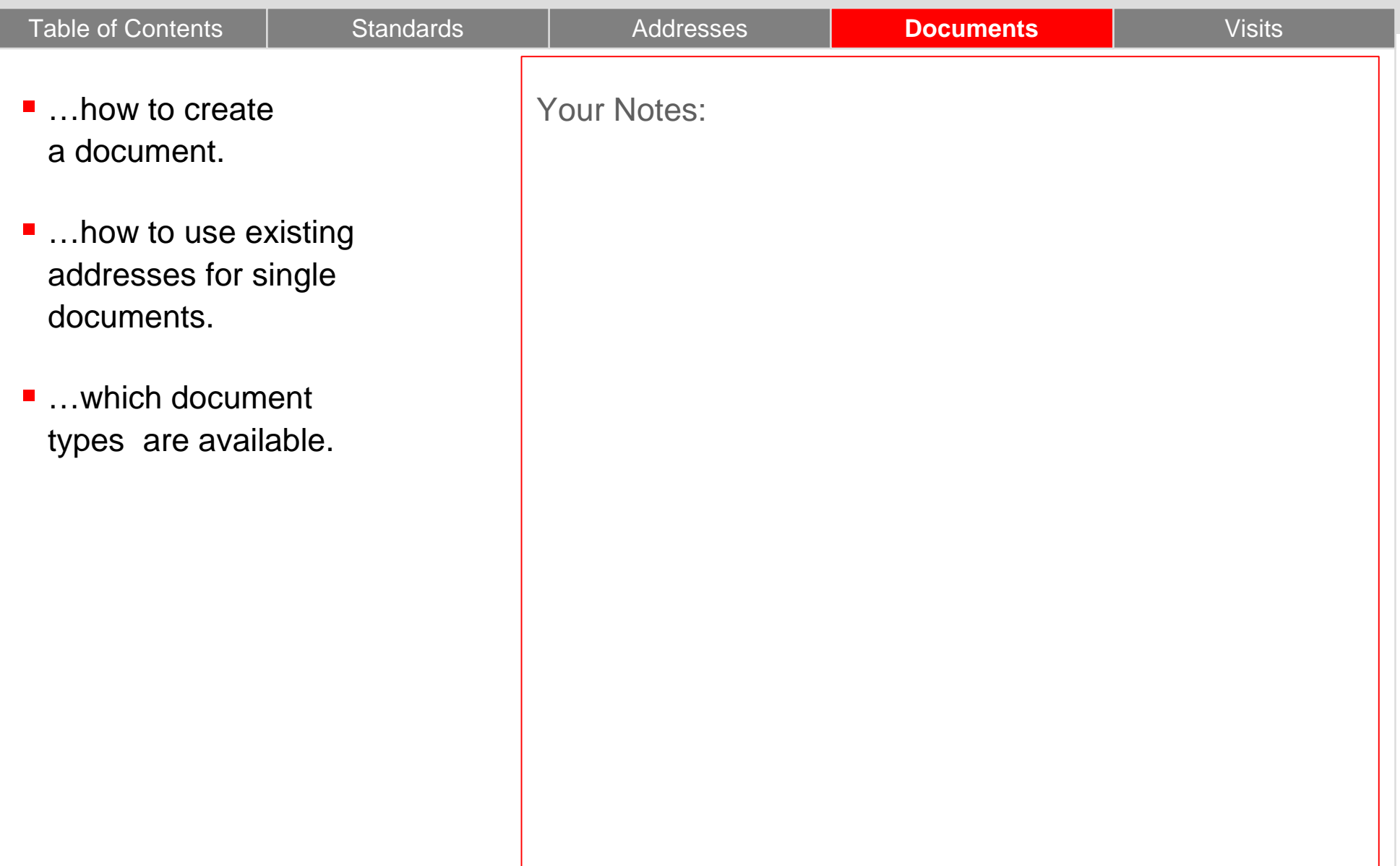

I

## **The First Page**

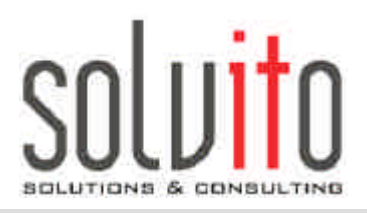

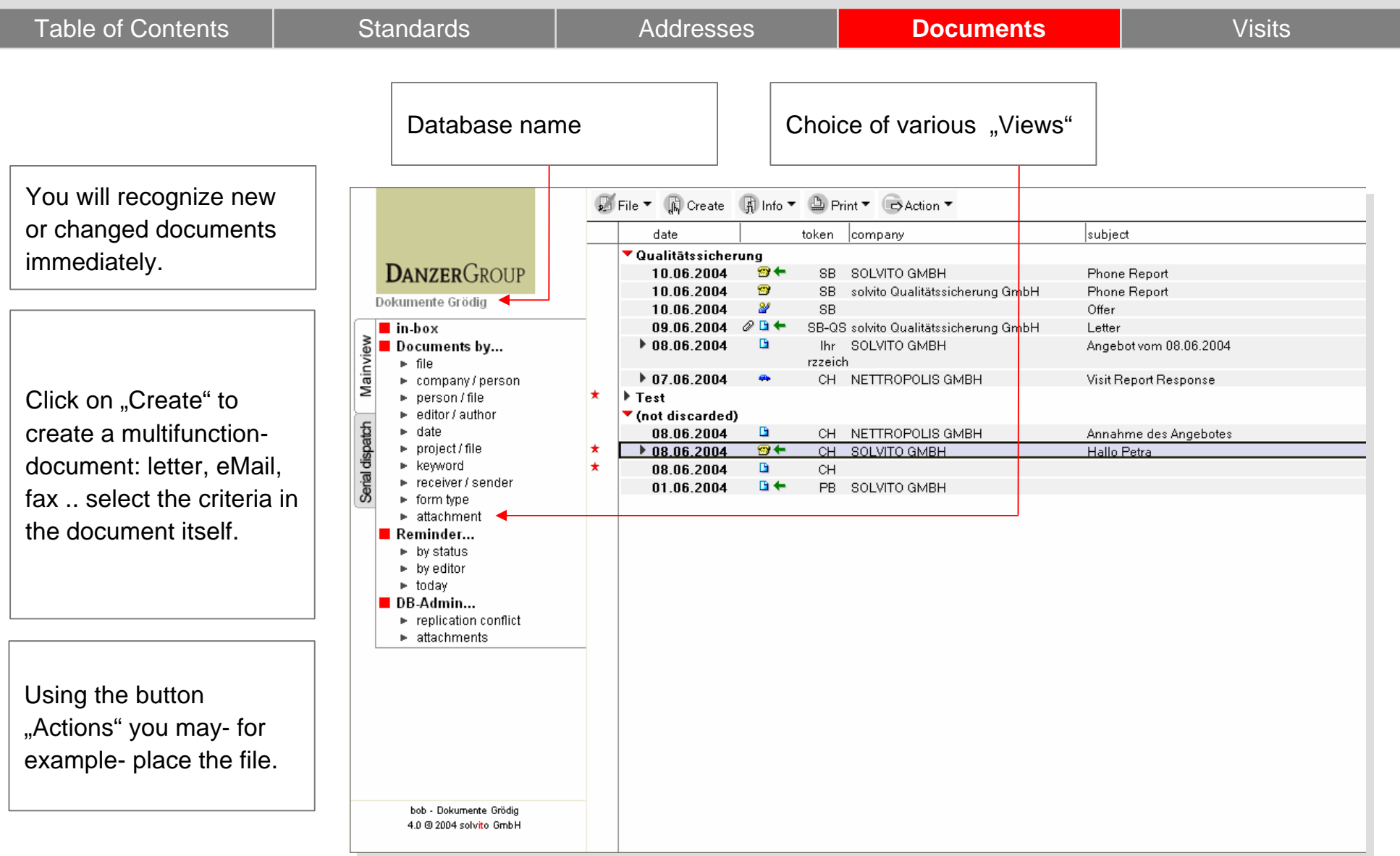

#### **Create and Edit Document**

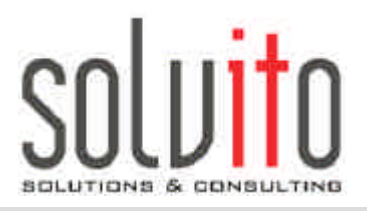

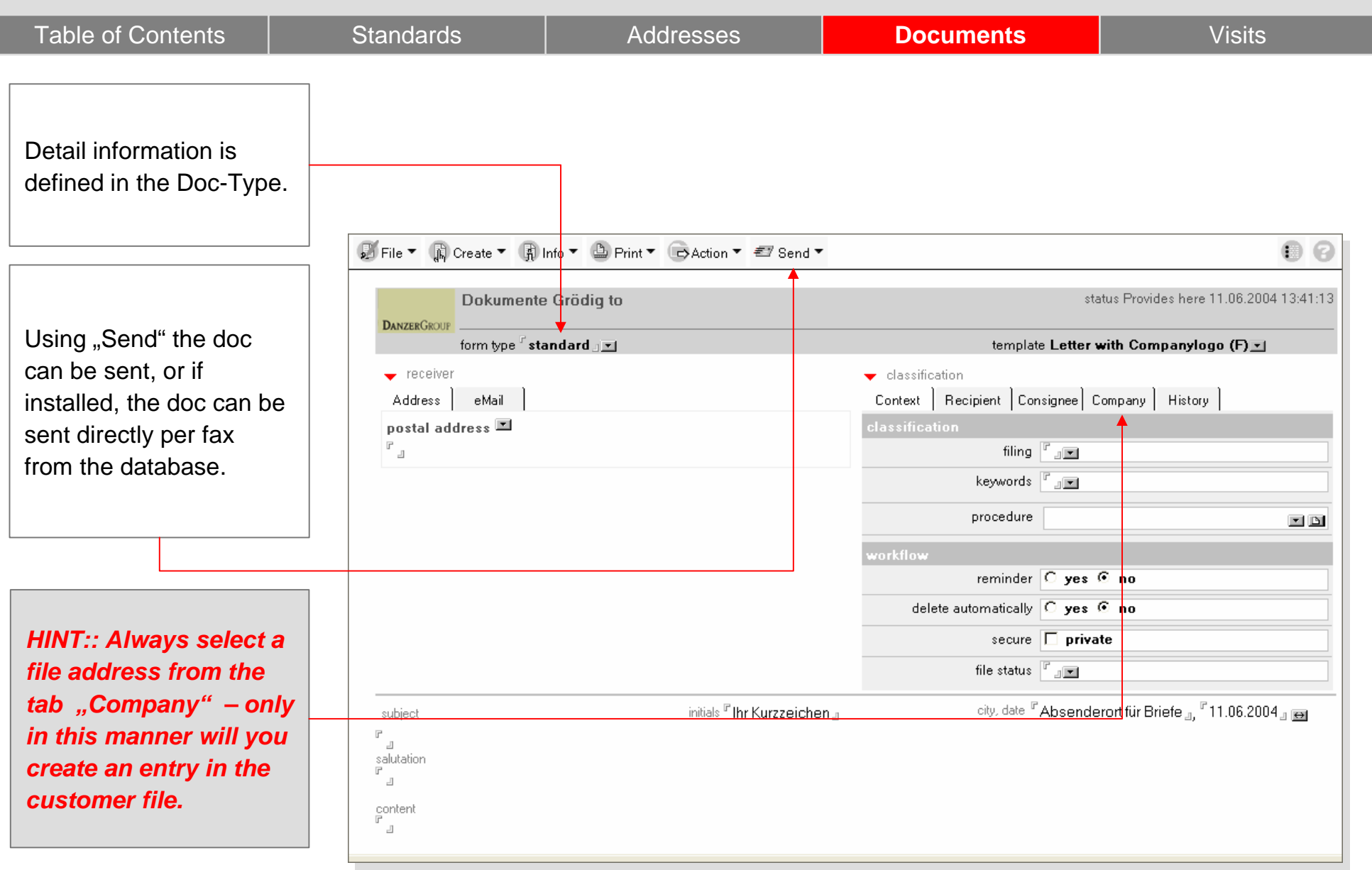

## **Main Focus:: You will learn...**

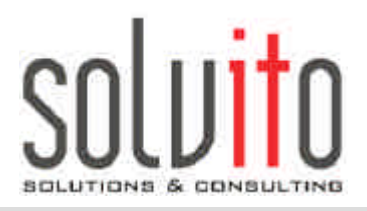

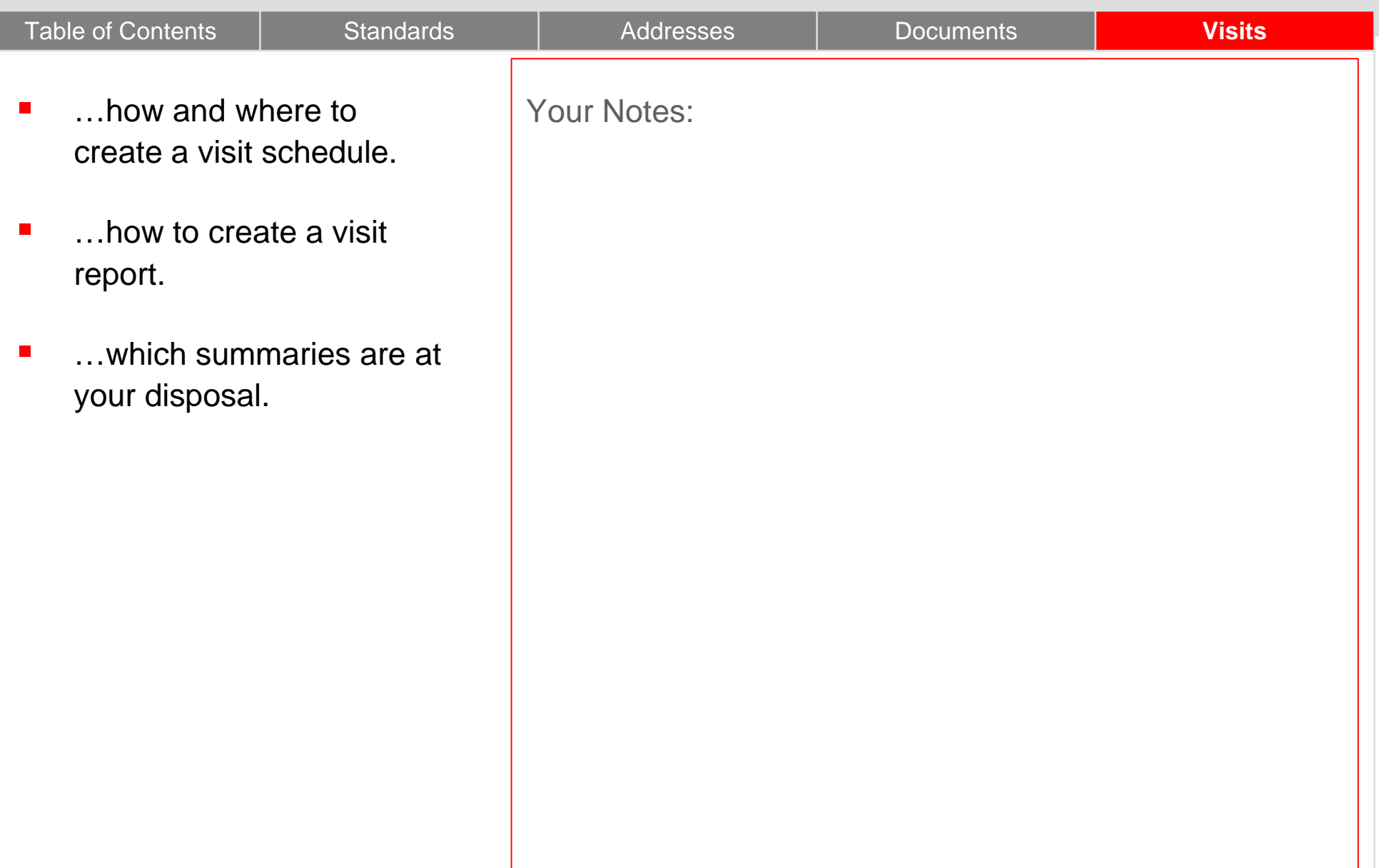

# **Visit Scheduling:: First Page**

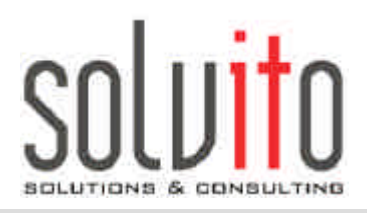

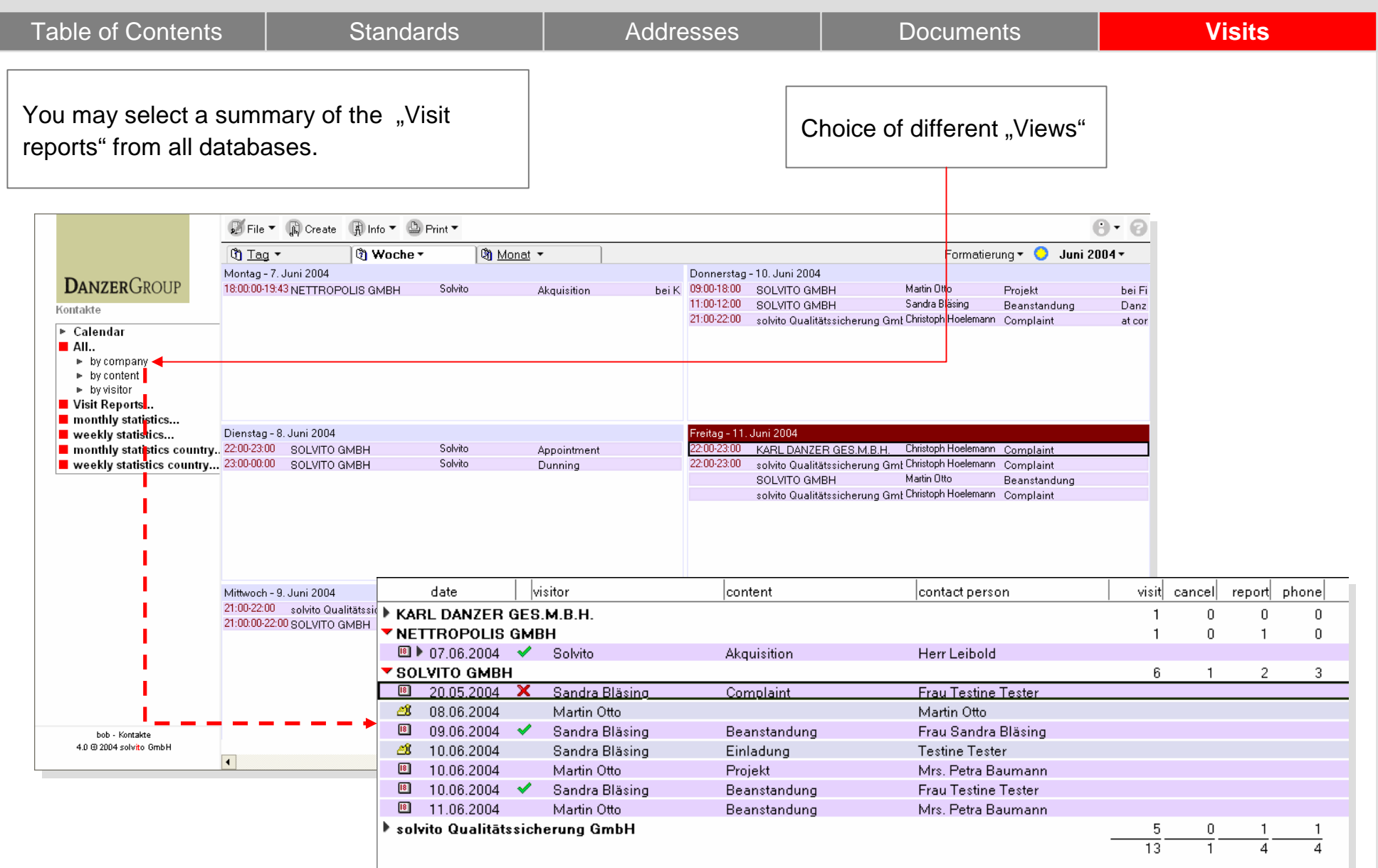

# **Visit Scheduling:: New Appointment**

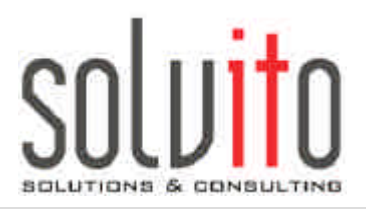

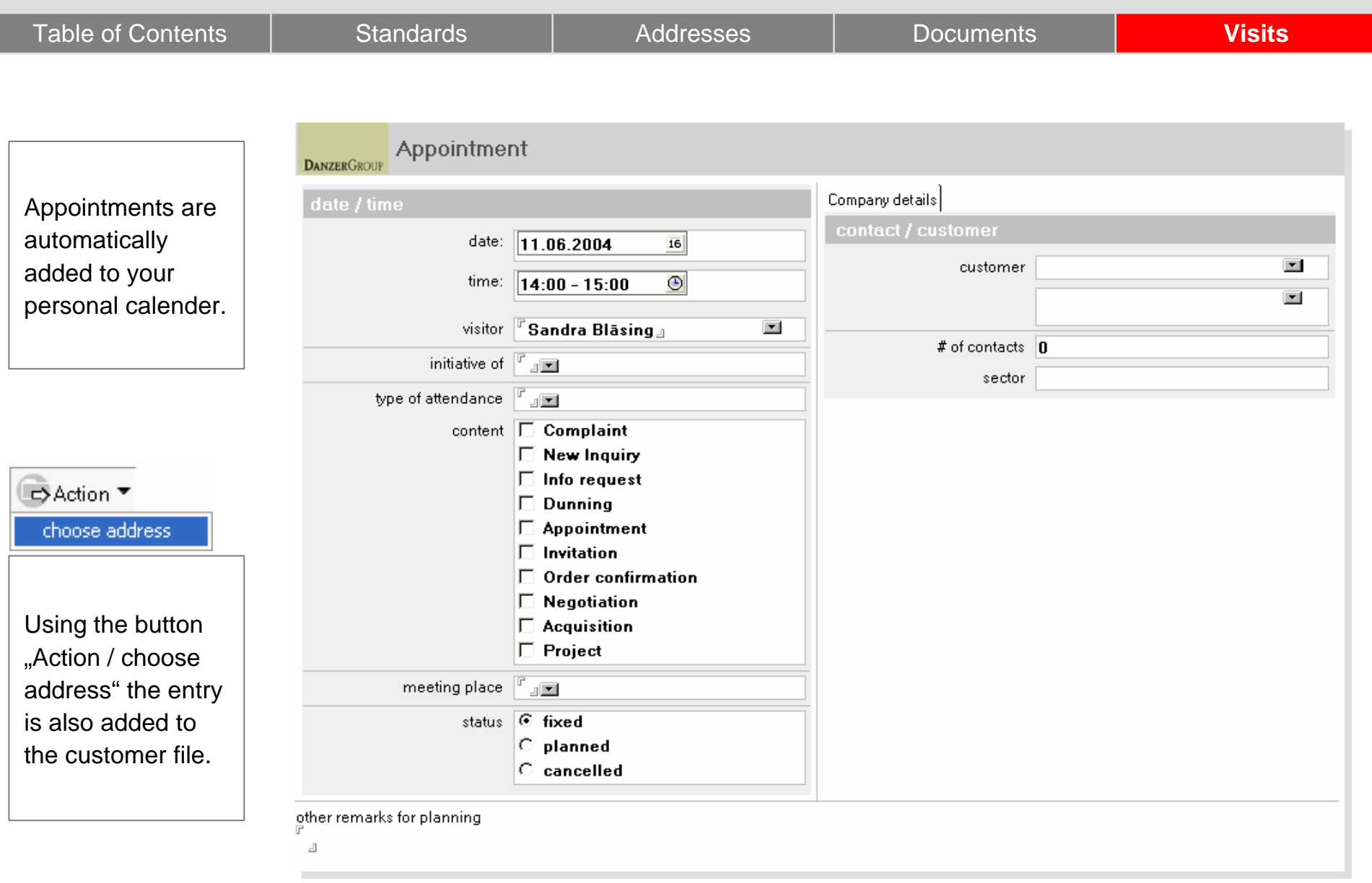

# **Visit Scheduling:: Overview**

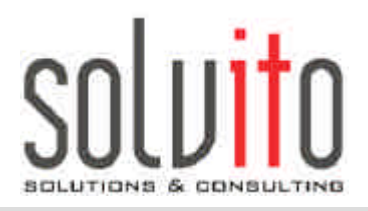

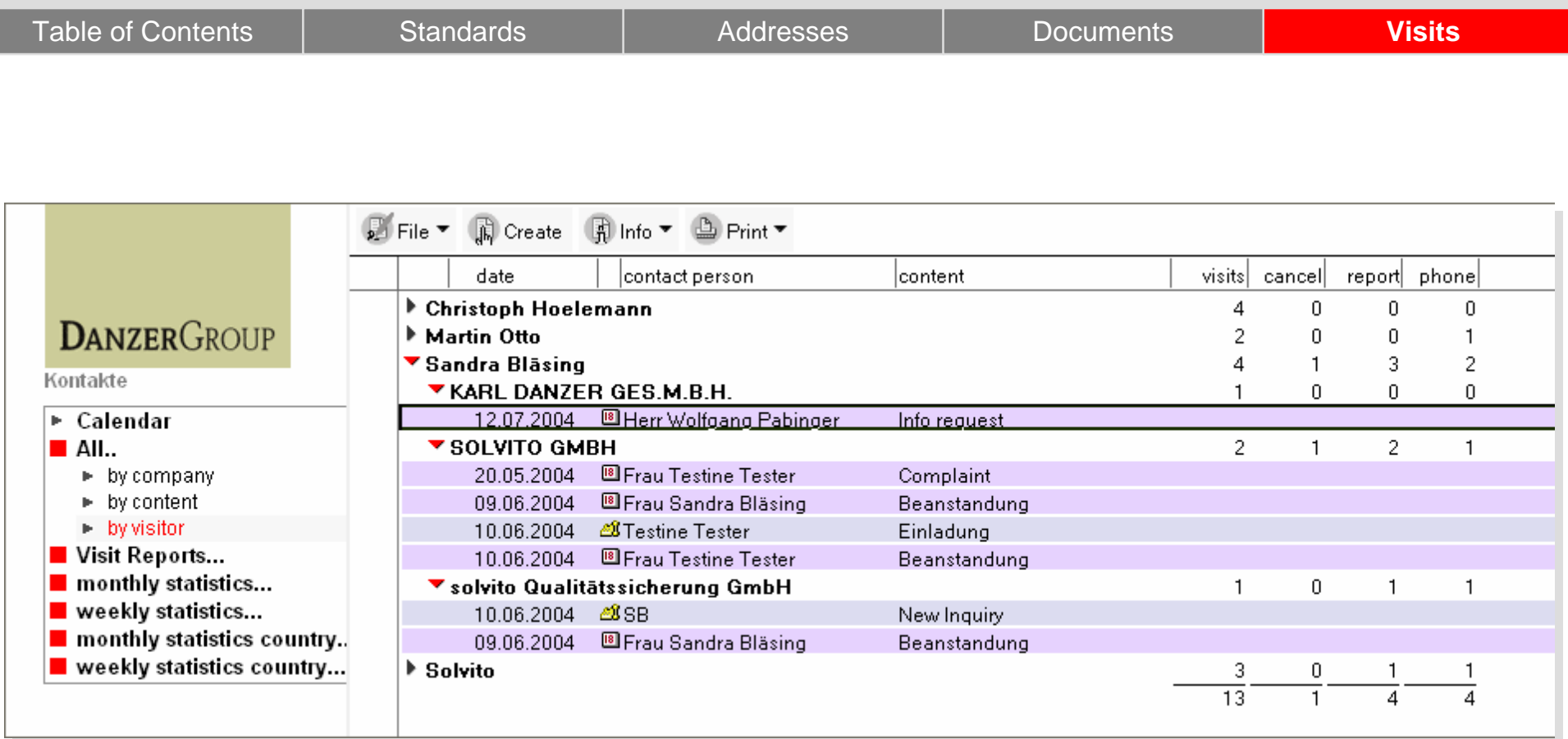

I

#### **From A to Z:: or B to O**

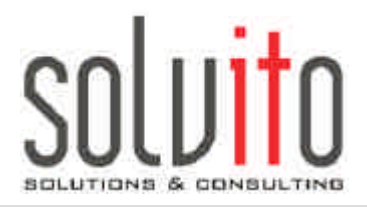

#### Table of Contents Visits Standards Addresses Documents **Thank you for your attention**

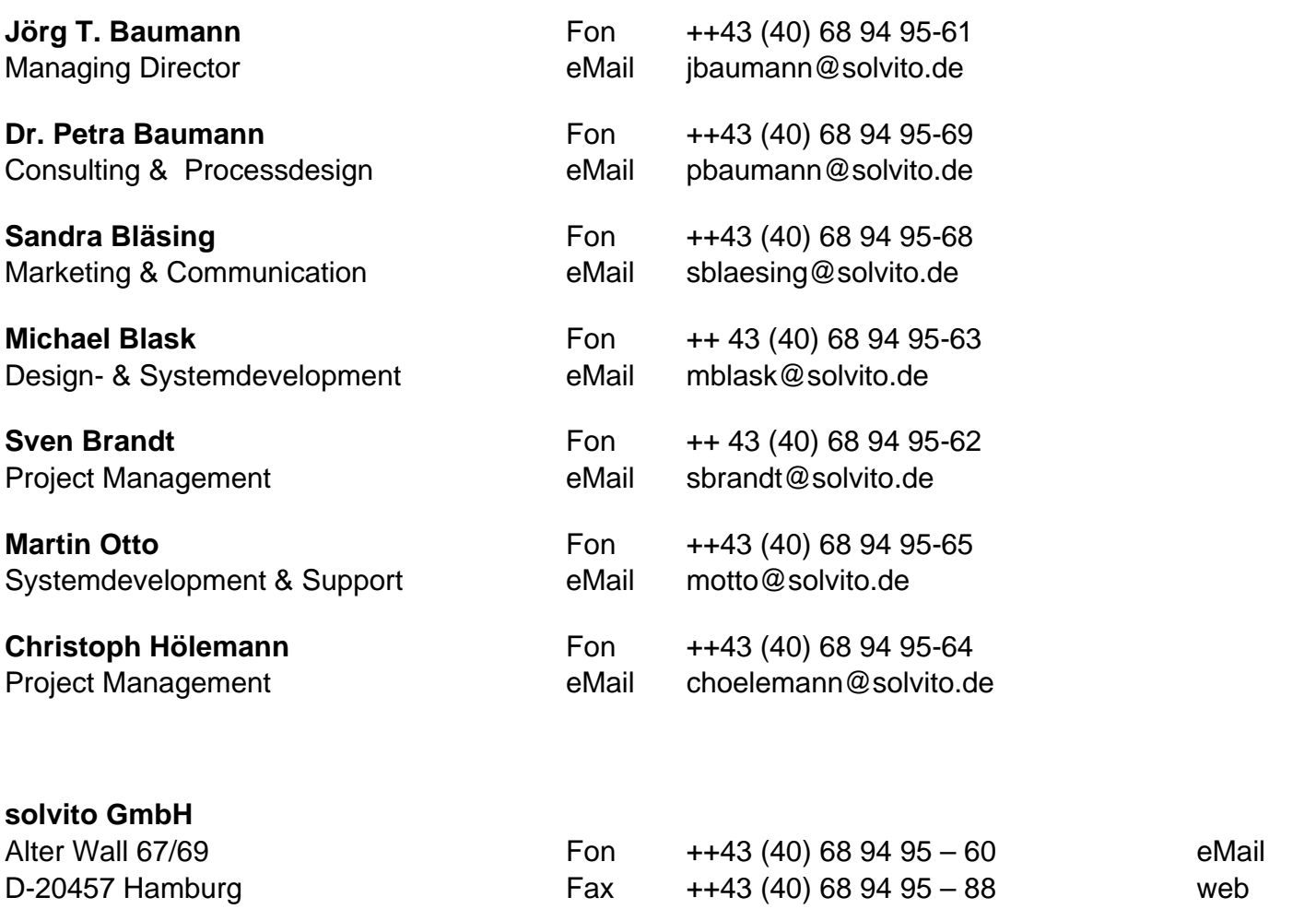

info@solvito.de www.solvito.de